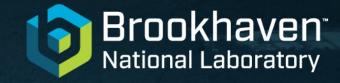

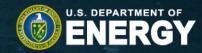

# Improving Electronic Logbook Searches Using Natural Language Processing

Jennefer Maldonado

Collider Accelerator Department, Brookhaven National Laboratory jmaldonad@bnl.gov

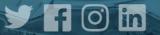

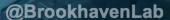

# Introduction

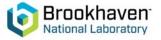

# What is the elog system?

 The electronic logbook (elog) system is used to record information ranging from meeting notes, to do lists, and critical operations

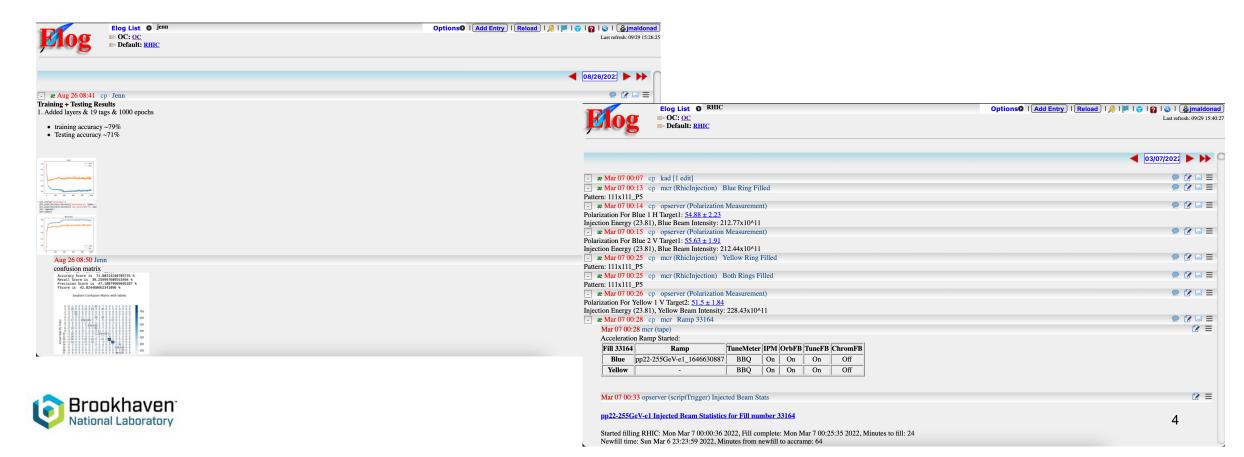

# **Motivation**

- The search feature only provides exactly what a user enters, what
  if there are other entries that do not include those exact words
  BUT also are related to these things
- Allow for more catering to search filters like date, logbook, etc.
- Eventually provide custom sets of entries based on users' interactions with the system
- Possibly eliminate the need for manual searching

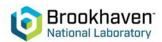

## **Data**

|   | ID | Content                                        | Timestamp           | Author    | ElogID | Tag | Flag |
|---|----|------------------------------------------------|---------------------|-----------|--------|-----|------|
| 0 | 1  | >bta-th158-ps and bta-qd5-ps both have a sta   | 2013-11-18 20:25:48 | pdyer     | 1      | bta | 0    |
| 2 | 3  | NRO wants the same 114 MeV (160 in Booster) se | 2013-11-18 20:06:38 | NAK       | 1      |     | 0    |
| 3 | 4  | New 114 MeV Au_Ebis file created.              | 2013-11-18 20:00:04 | tape      | 1      |     | 0    |
| 4 | 5  | It starts out fine thhen fades away            | 2013-11-18 18:00:25 | keith     | 1      |     | 0    |
| 5 | 6  | Entry deleted                                  | 2013-11-18 17:56:49 | anonymous | 1      |     | 0    |

- The database includes whether entries are a comment, what book they are in, and time entered
- All elog data is stored in a MySQL database

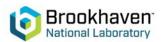

# **Data Processing**

 Remove links, numbers, tokenize, lemmatize, lowercase, remove punctuation, also remove any entries with no content in them

Service, building, and equipment tour complete.

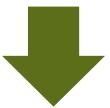

[service, building, equipment, tour, complete]

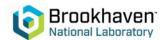

# Models

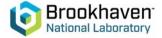

## Doc2Vec

- Gensim D2V model based on Distributed Representations of Sentences and Documents by Le and Mikolov
- Paragraph vectors predict the next word given a sample of words from the paragraph
- Every paragraph is mapped to unique vector which is a column in the paragraph matrix
- Every word in each unique vector also gets mapped to a unique column vector in the word matrix
- Take processed entries and create a list of d2v tagged documents

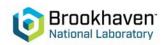

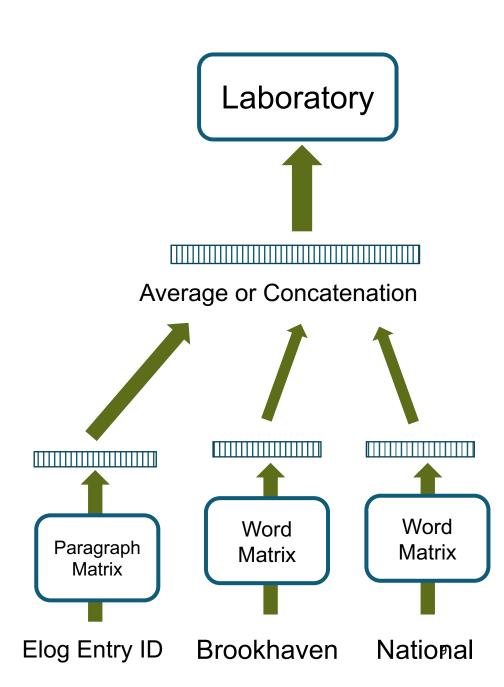

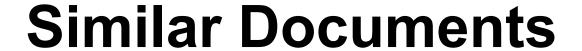

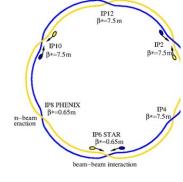

polarization for yellow 2h target1 store energy before physics declared yellow beam intensity

- 1. Yellow 1 V6 Polarization: -51.53 6.05% 78% Yellow 2 H6 Polarization: -51.28 10.83%
- 2. Polarization For Yellow 1 V Target2: 51.44 &plus mn 1.94 Store Energy (254.21) Before Physics Declared, Yellow Beam 77% Intensity: 208.3x10^11
- 3. Yellow 1 V5 Polarization: -56.67 4.87% Yellow 2 H5 Polarization: -59.46 6.09% 76%

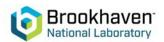

# **Topic Modeling**

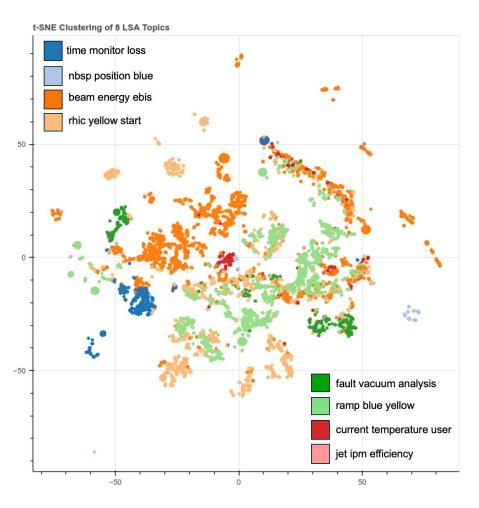

#### **Latent Semantic Analysis**

LSA uses dimension reduction techniques to find meanings and similarities of documents by how frequently words appears in those documents.

#### **Latent Dirichlet Analysis**

LDA utilizes vector representations of the ratio of the counts of words in document data.

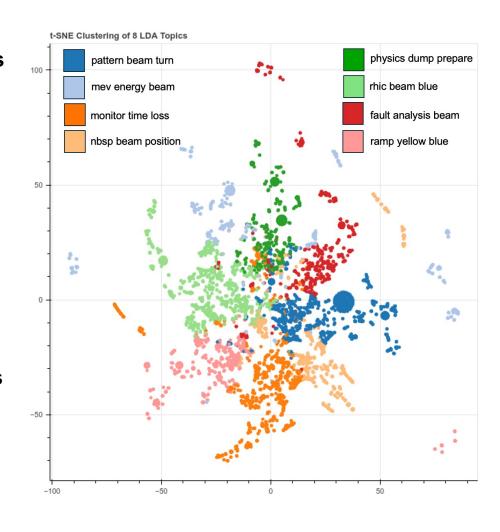

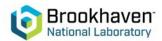

# **Image Processing**

Optical character recognition (OCR) is utilized to parse text out of images to be used for natural language processing tasks or many other applications. Keras OCR was used to test text recognition on images attached to elog entries.

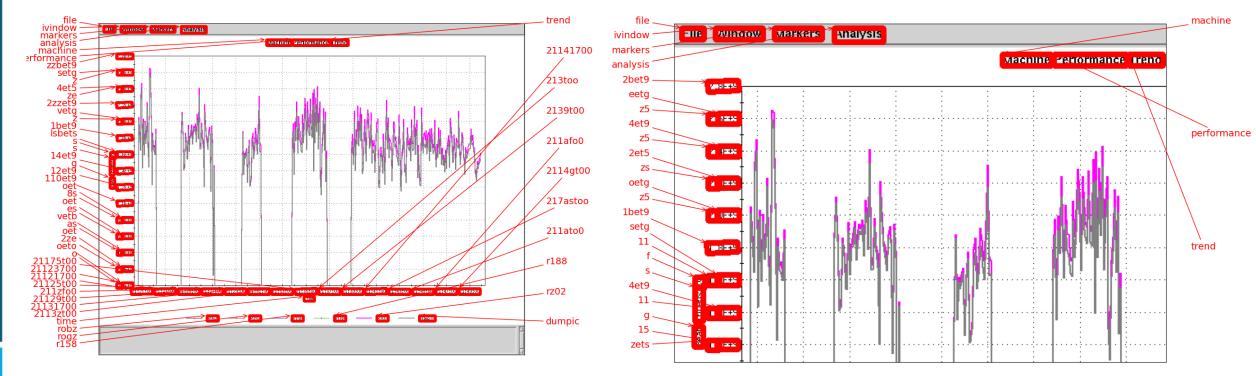

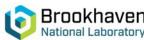

# User Interface

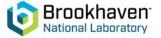

## **User Interface**

- Wanted a web demo for users to test and give feedback
- Created a simple website using FastApi and Jinja templates

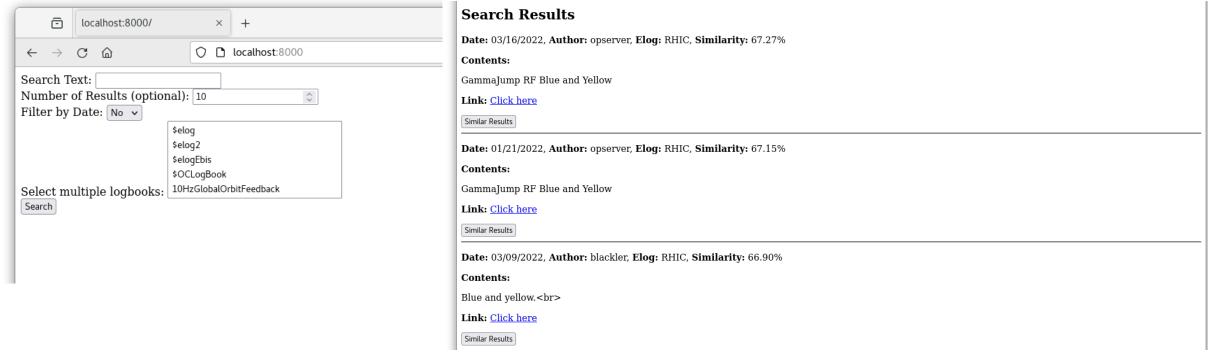

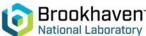

## **User Interface**

- User's can search by elog and date
- Filter number of responses
- This page will be linked to the elog for initial testing
- The current elog system will be evaluated for EIC to see if this functionality will be added to the elog or another tool

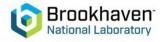

# Web Interface Workflow

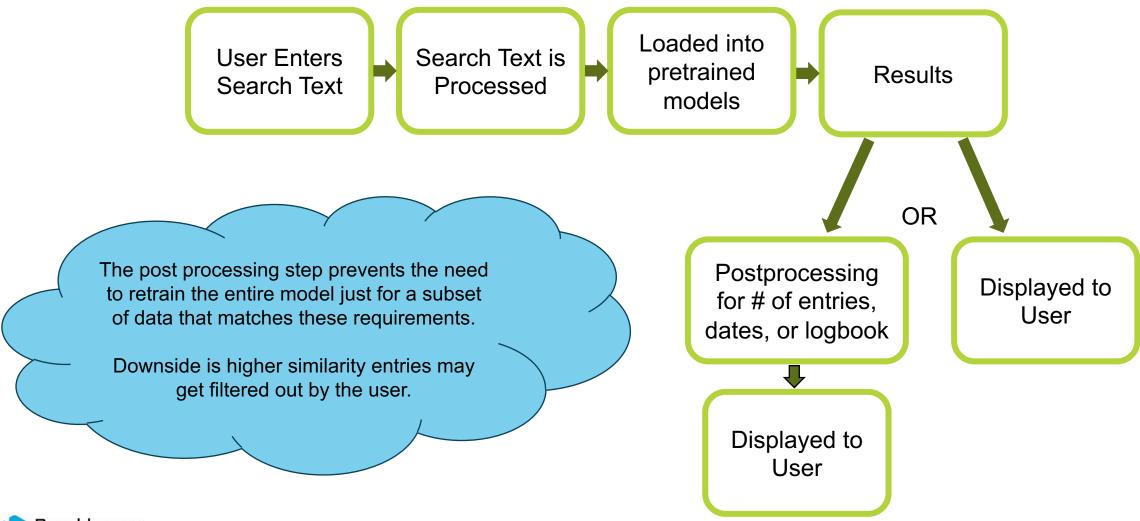

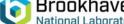

## What's Next?

- Link this demo webpage into the elog system to allow users to test thoroughly
  - Feedback drives new features
- Then decide how to implement directly into the elog (or another tool)
- Student to development reinforcement learning model
  - Improve searches with user interaction!

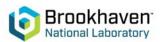

# Thank you!

Thanks to Sam Clark, Wenge Fu, and Seth Nemesure for their knowledge and support.

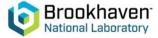